## **<SamKnows Limited>**

Federal Communication Commission Equipment Authorization Division, Application Processing Branch 7435 Oakland Mills Road Columbia, MD 21048

 $<$ 2016-06-24>

Attn: Office of Engineering and Technology Subject: Attestation Letter regarding UNII devices

FCC ID: 2AGPP-SK-WB8V2

## Software security questions and answers per KDB 594280 D02:

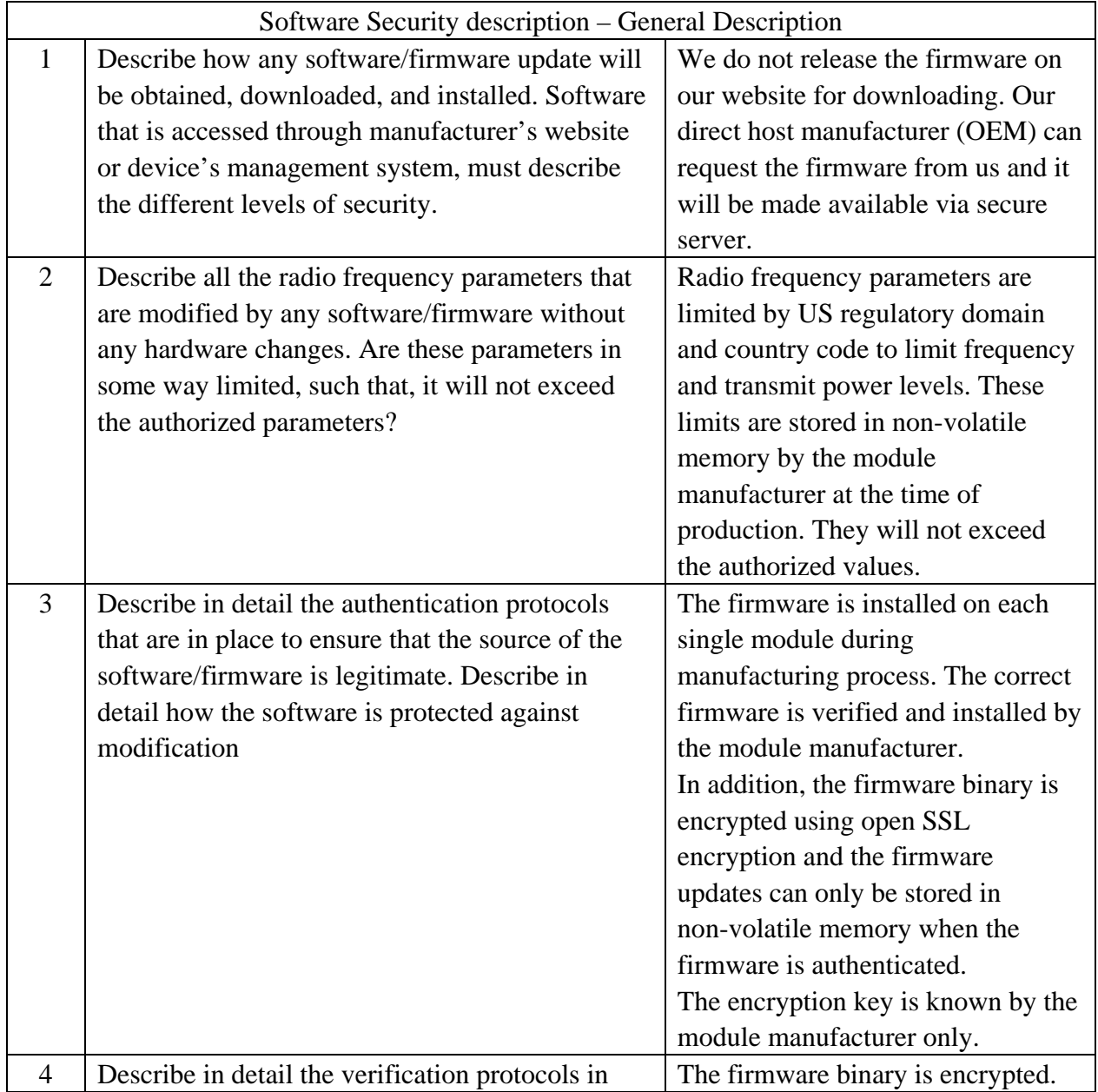

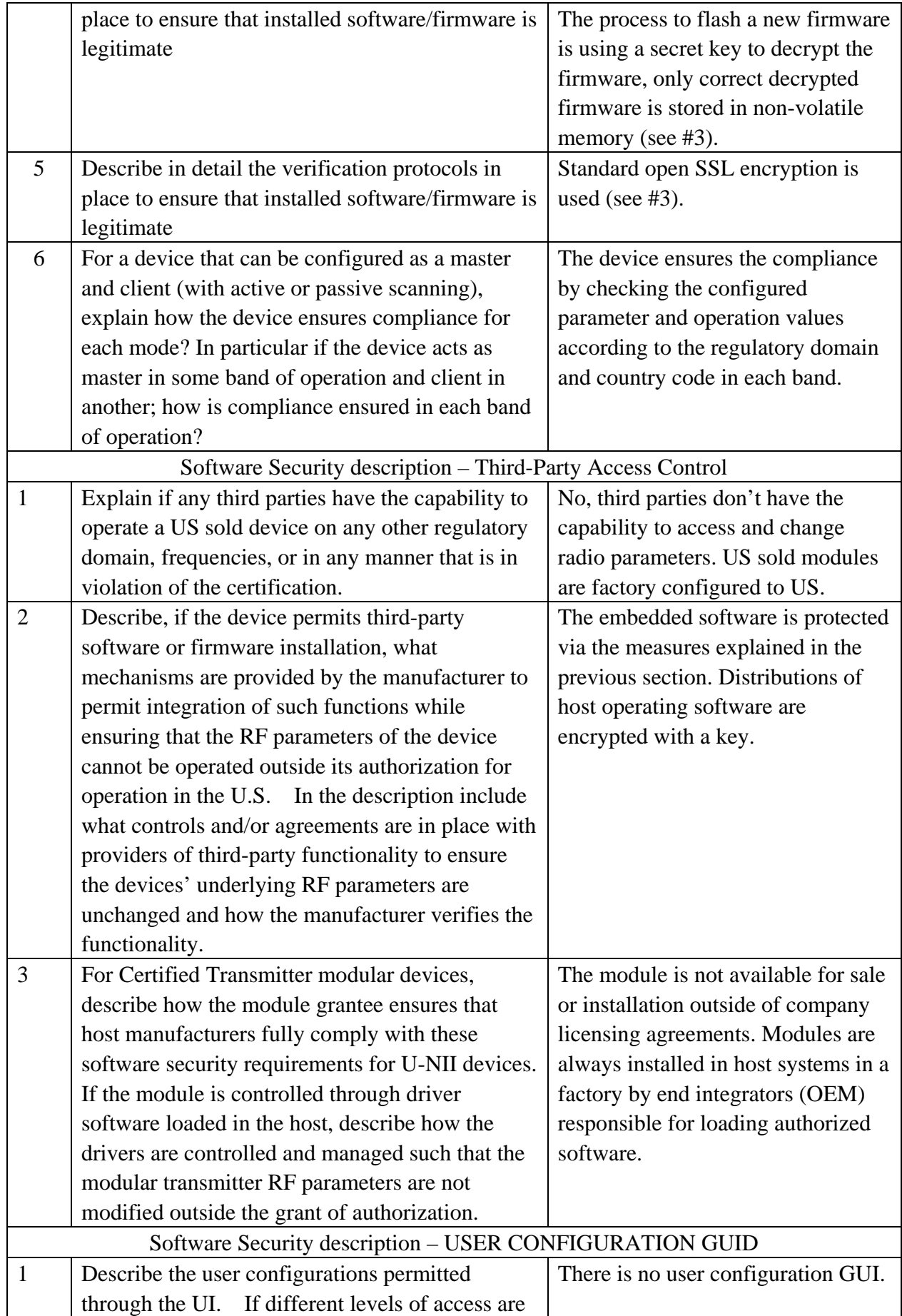

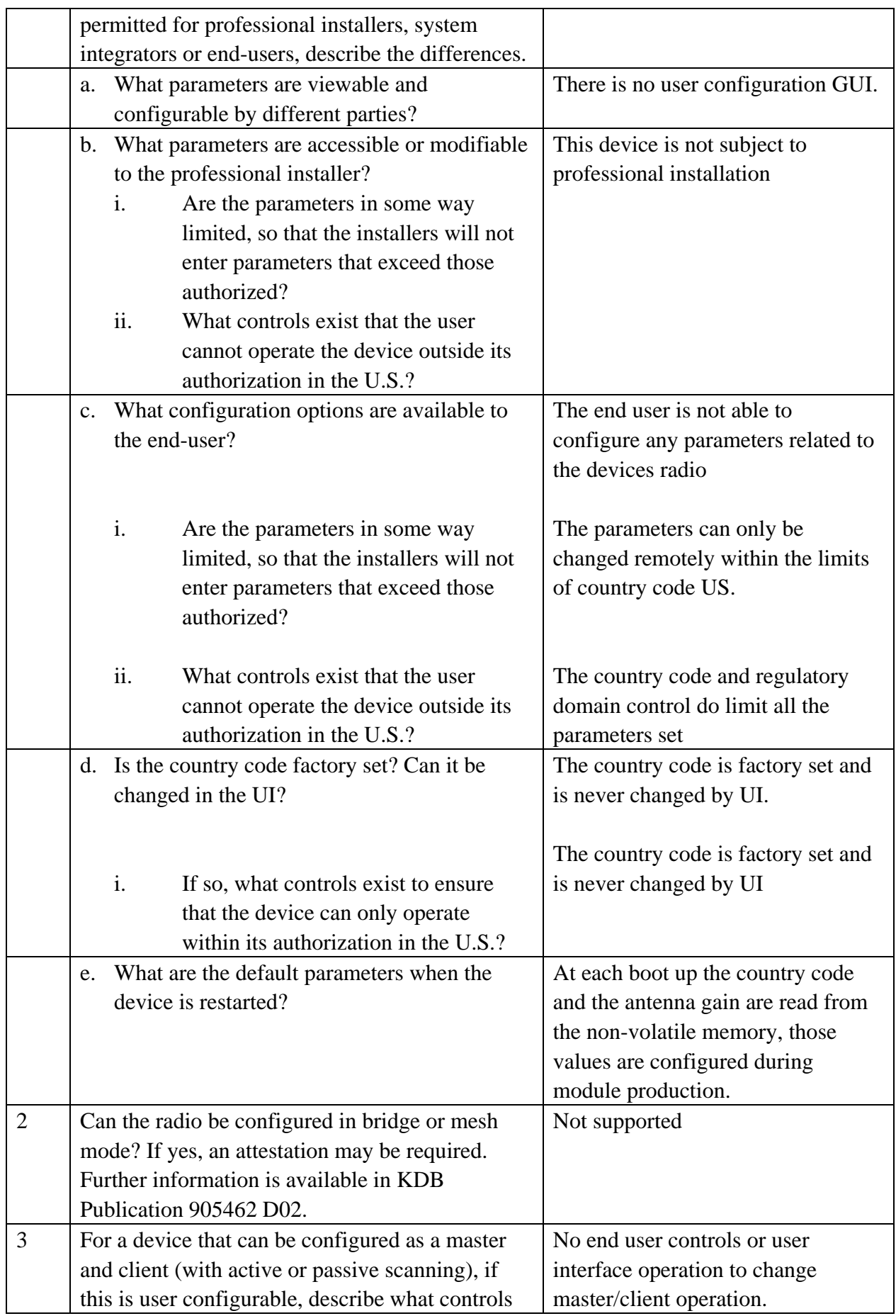

## <SamKnows Limited>

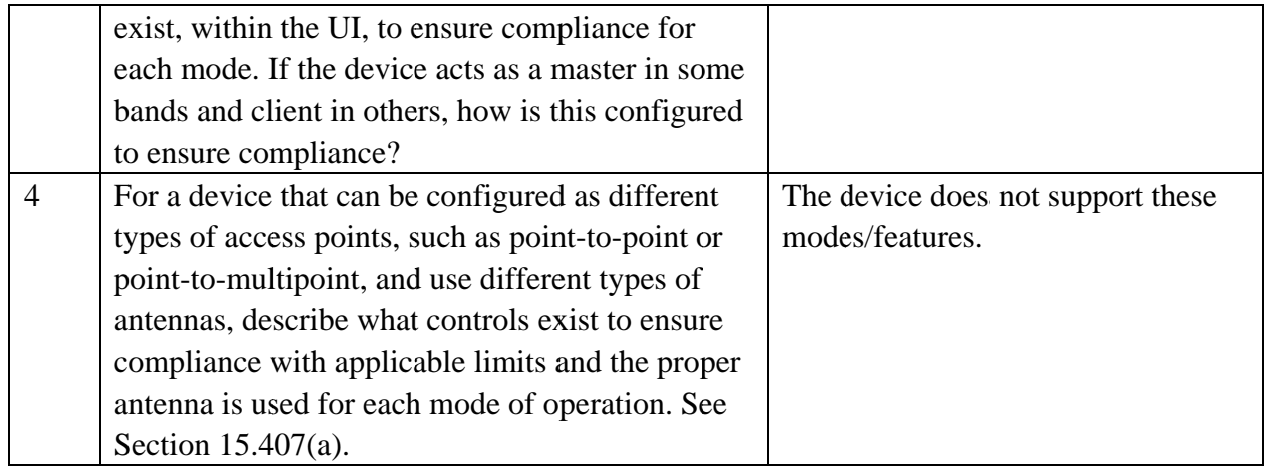

Sincerely

Vh

Name: Neil Campbell Company: SamKnows Limited Address: 94 New Bond Street, London, W1S 1SJ, United Kingdom E-mail: neil@samknows.com Telephone: 020 3111 4330